# **Computational domain configuration**

We here suppose a regular cartesian grid. We set the geometrical configuration, the place and the size of the domain as well as the mesh size.

## **For a sequential computing**

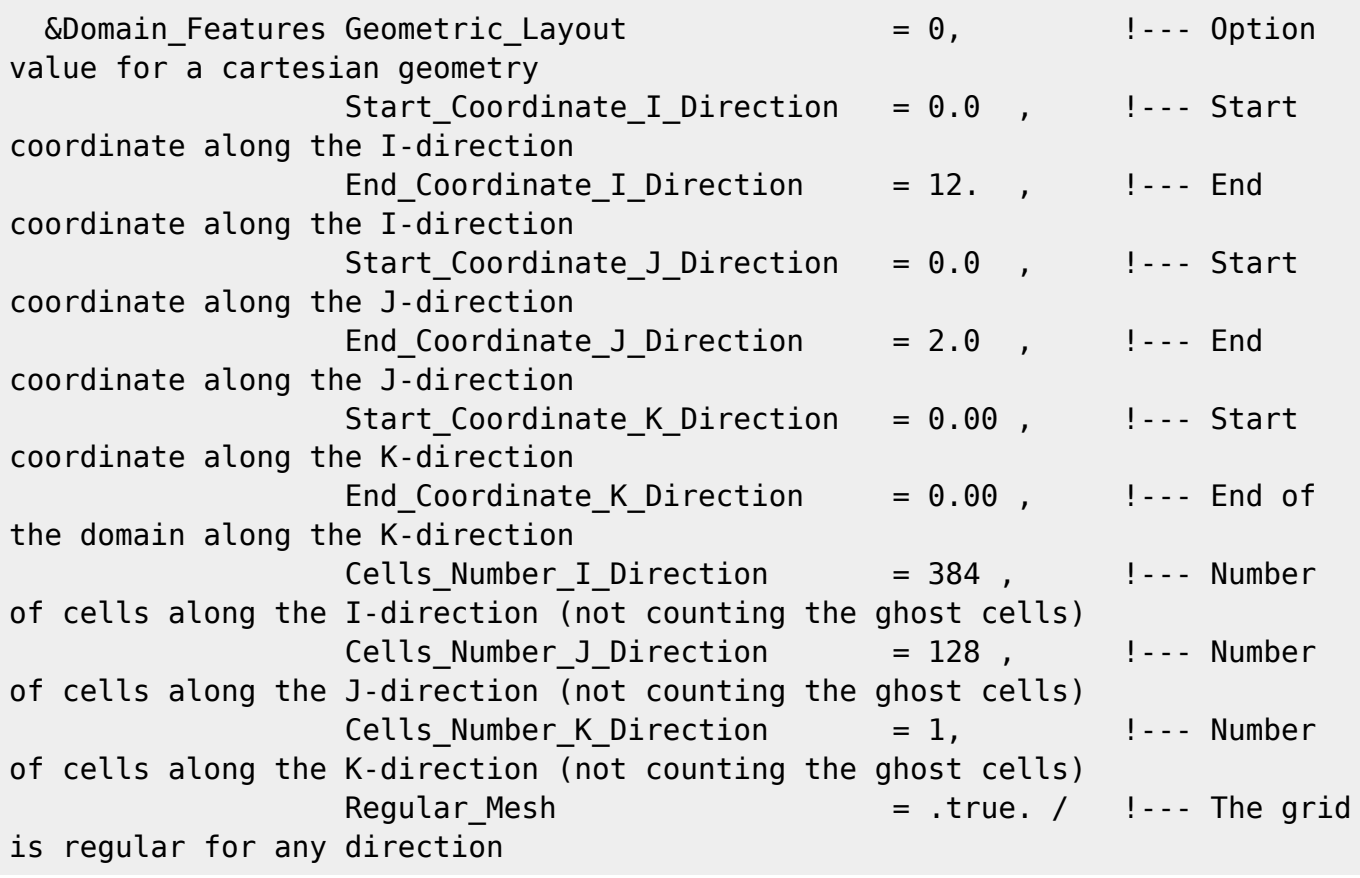

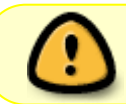

Even though the geometry is 2D, the third direction must be set. Just one cell must be set for the K-direction.

### **For OpenMP or MPI parallel computing**

### (**Not for the release SUNFLUIDH\_EDU**).

The code SUNFLUIDH can perform OpenMP or MPI computing (if it has been compiled with the appropriate options, see [How to configure the makefile](https://sunfluidh.lisn.upsaclay.fr/doku.php?id=sunfluidh:makefile_configuration)). The user can configure a parallel computing from the data file by setting the appropriate variables of the previous namelist. All details for our example are given [here.](https://sunfluidh.lisn.upsaclay.fr/doku.php?id=sunfluidh:sunfluidh_tuto1_parallel_config)

#### From:

<https://sunfluidh.lisn.upsaclay.fr/>- **Documentation du code de simulation numérique SUNFLUIDH**

Permanent link:

**[https://sunfluidh.lisn.upsaclay.fr/doku.php?id=sunfluidh:tuto1\\_domainfeatures](https://sunfluidh.lisn.upsaclay.fr/doku.php?id=sunfluidh:tuto1_domainfeatures)**

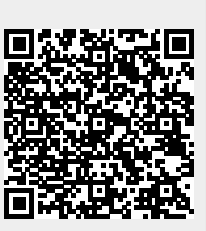

Last update: **2017/09/29 16:41**